# **Mysql et SQL : table récursive et auto incrémentation de la clé primaire**

- Objet : Créer une table récursive et y insérer des données
- Niveau requis : [avisé](http://debian-facile.org/tag:avise?do=showtag&tag=avis%C3%A9)
- Commentaires : créer un script de création et d'insertion pour une table récursive
- Prérequis : [Installer mysql/mariadb](http://debian-facile.org/utilisateurs:hypathie:tutos:installer_sql-mariadb)

## **Introduction**

Soit la base de donnée nommée Transport qui a été créée : voir [https://debian-facile.org/utilisateurs:hypathie:tutos:mysql-utiliser-l-objet-adresse-villes\\_departements\\_](https://debian-facile.org/utilisateurs:hypathie:tutos:mysql-utiliser-l-objet-adresse-villes_departements_regions_de_france?&#script-creation-base-de-donnees-mysql-et-utilisateur) regions de france?&#script-creation-base-de-donnees-mysql-et-utilisateur

Arborescence souhaitée :

 $\pmb{\times}$ 

**Le MCD**

 $\pmb{\times}$ 

**Le MLD**

 $\pmb{\times}$ 

### **Création d'une table récursive et insertions**

Création de la table récursive nommée TransportRecursif pour une base de données SQL ou MYSQL.

**Script SQL de création**

#### [SQL\\_Transport.sql](http://debian-facile.org/_export/code/utilisateurs:hypathie:tutos:mysql-et-sql-table-recursive-et-auto-incrementation-de-la-cle-primaire?codeblock=0)

```
--drop database Transport
--create database Transport
--go
```
use Transport go IF OBJECT\_ID('TransportRecursif') IS NOT NULL DROP TABLE TransportRecursif; CREATE TABLE TransportRecursif( idTransport Int IDENTITY(1,1) NOT NULL, typeTransport Varchar (25) NOT NULL --commentTransport Text, --id type pere Int, --PRIMARY KEY (idTransport), --CONSTRAINT FK\_id\_transport\_type\_pere FOREIGN KEY (id type pere) REFERENCES TransportRecursif(idTransport) ); INSERT INTO TransportRecursif (typeTransport) VALUES ('Transport'); DELETE TransportRecursif; TRUNCATE TABLE TransportRecursif; DBCC CHECKIDENT ('TransportRecursif', RESEED, 0); ALTER TABLE TransportRecursif ADD commentTransport Text; ALTER TABLE TransportRecursif ADD id type pere Int; ALTER TABLE TransportRecursif ADD PRIMARY KEY (idTransport); ALTER TABLE TransportRecursif ADD CONSTRAINT FK id transport type pere FOREIGN KEY (id type pere) REFERENCES TransportRecursif(idTransport); INSERT INTO TransportRecursif (typeTransport, id\_type\_pere) VALUES ('Transport', NULL); INSERT INTO TransportRecursif (typeTransport, id\_type\_pere) VALUES ('Transport', NULL); INSERT INTO TransportRecursif (typeTransport, id\_type\_pere) VALUES ('Terrestre', 0); INSERT INTO TransportRecursif (typeTransport, id\_type\_pere) VALUES ('Marin', 0); INSERT INTO TransportRecursif (typeTransport, id\_type\_pere) VALUES ('Aérien', 0); INSERT INTO TransportRecursif (typeTransport, id\_type\_pere) VALUES ('Voiture', 0); INSERT INTO TransportRecursif (typeTransport, id\_type\_pere) VALUES ('Camion', 1); INSERT INTO TransportRecursif (typeTransport, id\_type\_pere) VALUES ('Moto', 1); INSERT INTO TransportRecursif (typeTransport, id\_type\_pere) VALUES ('Vélo', 1); INSERT INTO TransportRecursif (typeTransport, id\_type\_pere) VALUES ('Hélico', 3);

INSERT INTO TransportRecursif (typeTransport, id\_type\_pere) VALUES ('Avion', 3); INSERT INTO TransportRecursif (typeTransport, id\_type\_pere) VALUES ('ULM', 3); INSERT INTO TransportRecursif (typeTransport, id\_type\_pere) VALUES ('Fusée', 3); INSERT INTO TransportRecursif (typeTransport, id\_type\_pere) VALUES ('Parachute', 3); INSERT INTO TransportRecursif (typeTransport, id\_type\_pere) VALUES ('Planeur', 3); INSERT INTO TransportRecursif (typeTransport, id\_type\_pere) VALUES ('Voilier', 2); INSERT INTO TransportRecursif (typeTransport, id\_type\_pere) VALUES ('Paquebot', 2); INSERT INTO TransportRecursif (typeTransport, id\_type\_pere) VALUES ('Planche à voile', 2); INSERT INTO TransportRecursif (typeTransport, id\_type\_pere) VALUES ('Moto Roadster', 6); INSERT INTO TransportRecursif (typeTransport, id\_type\_pere) VALUES ('Moto Side-car', 6); INSERT INTO TransportRecursif (typeTransport, id\_type\_pere) VALUES ('Chasse', 9); INSERT INTO TransportRecursif (typeTransport, id\_type\_pere) VALUES ('Boeing\_747', 9);

#### **MYSQL de création**

#### [MYSQL\\_Transport.sql](http://debian-facile.org/_export/code/utilisateurs:hypathie:tutos:mysql-et-sql-table-recursive-et-auto-incrementation-de-la-cle-primaire?codeblock=1)

```
use Transport;
DROP TABLE IF EXISTS `TransportRecursif`;
CREATE TABLE `TransportRecursif`(
        `idTransport` Int AUTO INCREMENT NOT NULL,
         `typeTransport` Varchar (25) NOT NULL,
         `commentTransport` Text,
        `id type pere` Int,
       PRIMARY KEY (`idTransport`),
        CONSTRAINT FK_id_transport_type_pere FOREIGN KEY
('id type pere') REFERENCES TransportRecursif('idTransport')
);
SET FOREIGN KEY CHECKS=0;
TRUNCATE TABLE `TransportRecursif`;
DELETE from `TransportRecursif`;
SET SQL MODE = "NO AUTO VALUE ON ZERO";
INSERT INTO `TransportRecursif` (`idTransport`, `typeTransport`,
```
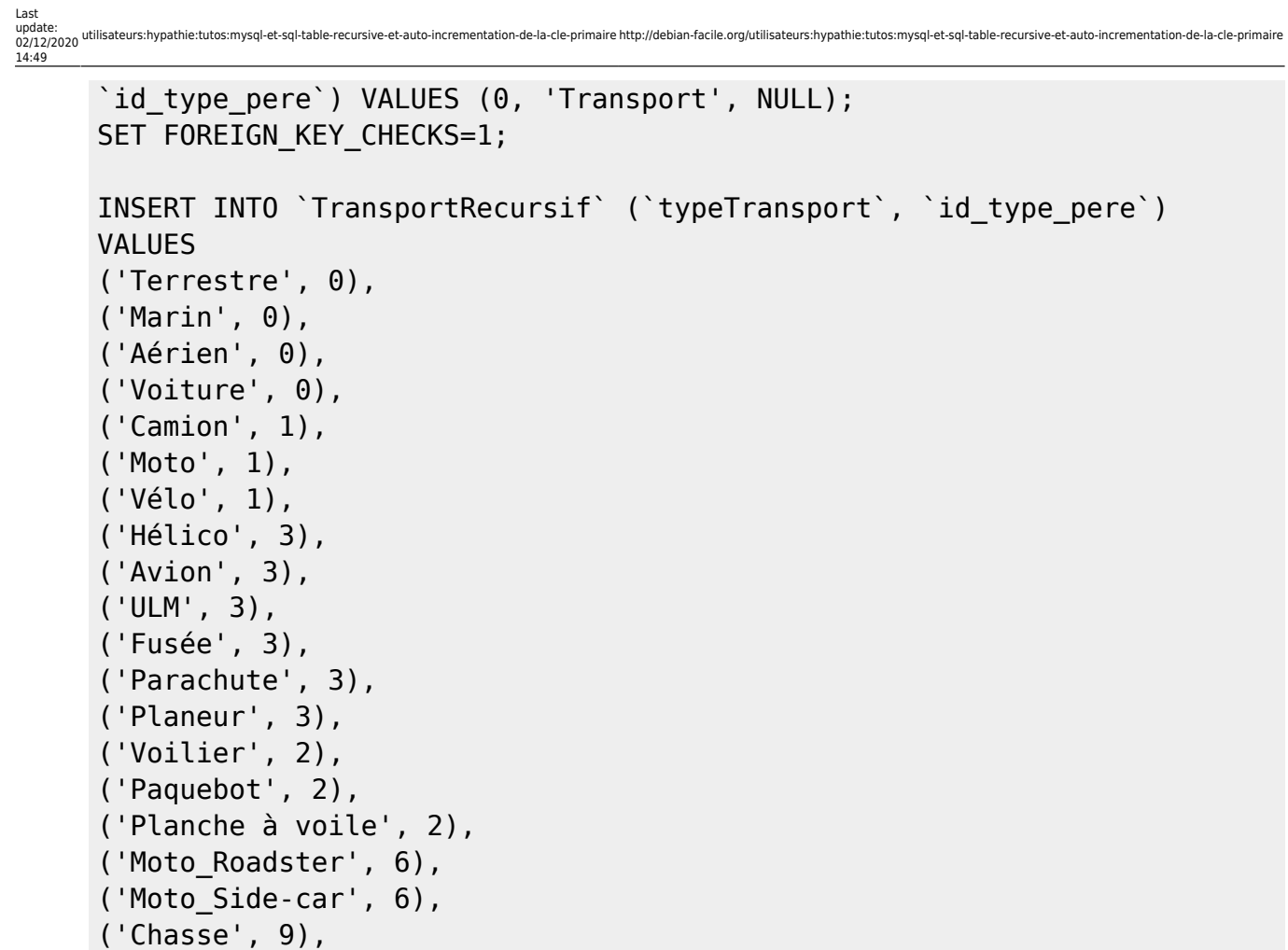

On obtient après s'être connecté à la base de donnée Transport:

*vots* 

('Boeing\_747', 9);

Pour se connecter voir : [https://debian-facile.org/utilisateurs:hypathie:tutos:mysql-utiliser-l-objet-adresse-villes](https://debian-facile.org/utilisateurs:hypathie:tutos:mysql-utiliser-l-objet-adresse-villes_departements_regions_de_france?&#connexion-a-la-base-de-donnee-et-requetes-simples) departements regions de france?&#connexion-a-la-base-de-donnee-et-requetes[simples](https://debian-facile.org/utilisateurs:hypathie:tutos:mysql-utiliser-l-objet-adresse-villes_departements_regions_de_france?&#connexion-a-la-base-de-donnee-et-requetes-simples)

mysql> select idTransport, typeTransport, id\_type\_pere from TransportRecursif;

+-------------+------------------+--------------+ idTransport | typeTransport | id\_type\_pere | +-------------+------------------+--------------+ 0 | Transport | NULL | | 1 | Terrestre | 0 | | 2 | Marin | 0 | | 3 | Aérien | 0 | | 4 | Voiture | 0 | | 5 | Camion | 1 | | 6 | Moto | 1 | | 7 | Vélo | 1 |

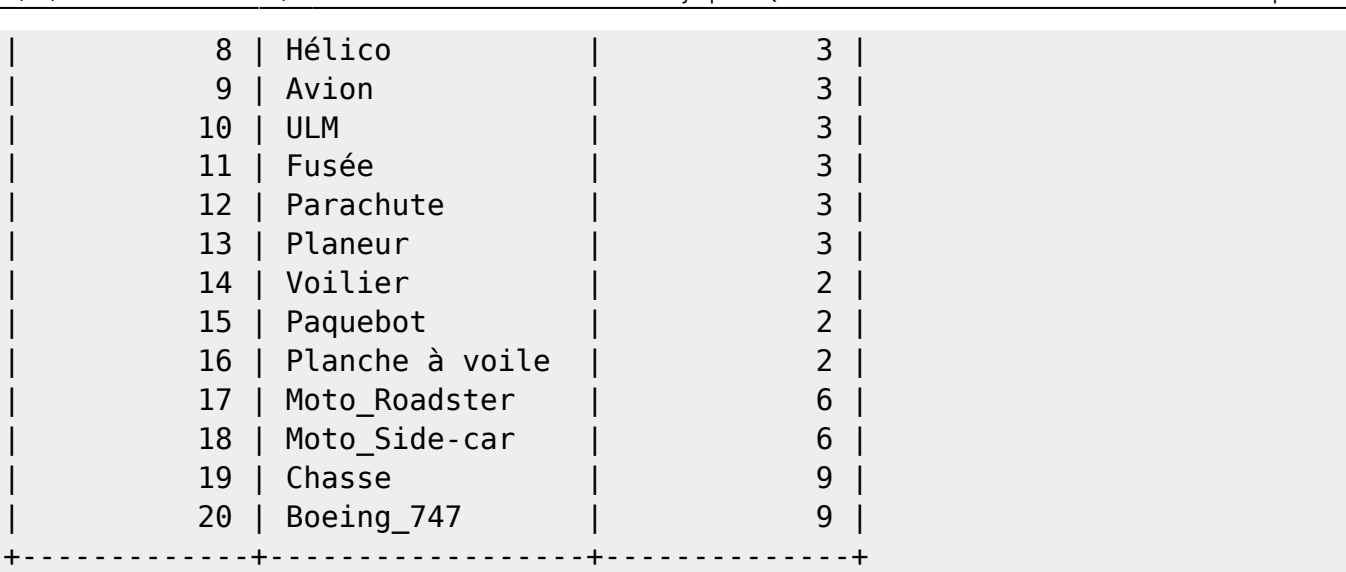

From: <http://debian-facile.org/>- **Documentation - Wiki**

Permanent link: **<http://debian-facile.org/utilisateurs:hypathie:tutos:mysql-et-sql-table-recursive-et-auto-incrementation-de-la-cle-primaire>**

Last update: **02/12/2020 14:49**

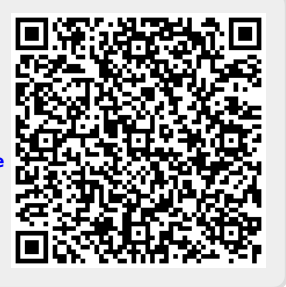